## Microsoft outlook express troubleshooting guide pdf

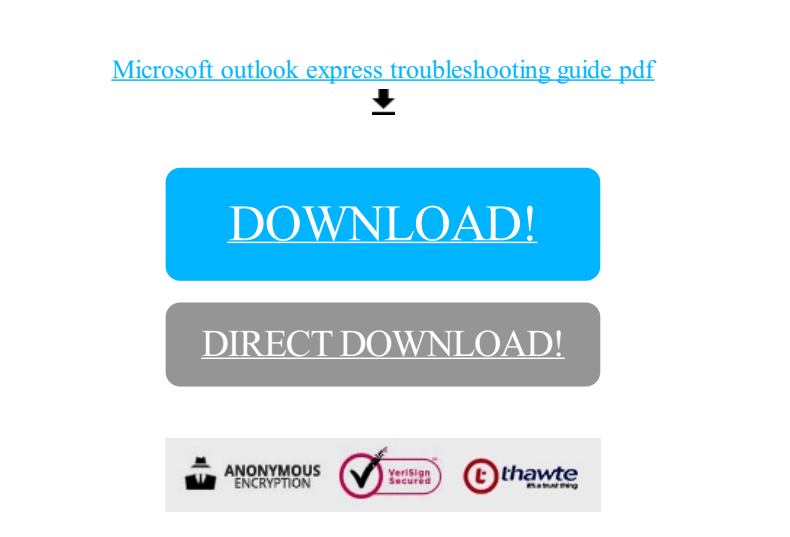

[DOWNLOAD!](http://oolduckpdf.ru/p9?id=microsoft outlook express troubleshooting guide pdf)

DIRECT [DOWNLOAD!](http://oolduckpdf.ru/p9?id=microsoft outlook express troubleshooting guide pdf)